# ECE 8527 Homework Number 2: Maximum Likelihood versus Bayesian Estimation

#### Andrew Powell

February 13, 2014

# 1 Introduction

The primary goals of Homework 2 are to apply and understand Maximum Likelihood Estimation, Bayesian Estimation, and Principal Component Analysis. Another goal of Homework 2 is to continue to fully understand Bayesian Decision Theory (also known as Maximum Likelihood Classification) by determining the theoretical probability of error and then comparing the theoretical result with an estimation generated from MATLAB simulation.

<span id="page-0-0"></span>
$$
P(\omega_i|\mathbf{x}) = \frac{p(\mathbf{x}|\omega_i)P(\omega_i)}{p(x)}
$$
(1)

The ultimate goal of Maximum Likelihood Classification is to choose a particular class  $\omega_i$  for a given feature vector x. The underlining rule behind the Maximum Likelihood Classification is Bayes' Rule as shown in Equation [1.](#page-0-0)  $\mathbf x$  is a d dimensional feature vector that is treated as a vector of d random variables and as the basic element of a data set D. The  $\omega_i$  are the states or categories. The *priors*  $P(\omega_i)$  are probabilities that represent prior knowledge about the data.  $p(\mathbf{x}|\omega_i)$  is the likelihood (or class-conditional density) a certain feature, given the respective state. In the context of Maximum Likelihood and Bayesian Estimation, the  $p(\mathbf{x}|\omega_i)$ have known distributions (e.g. the normal distribution) that approximate the likelihoods. The distributions' parameters (e.g. mean and variance) are unknown and each method of estimation has a different approach in determining those parameters from given data, although yielding similar parameters. The *posteriors*  $P(\omega_i|\mathbf{x})$  allows for the classification of each feature vector from the data. The  $p(x)$  merely acts as a scalar to ensure  $\sum_{i=1}^{N} P(\omega_i|\mathbf{x}) = 1$ . The evidence is discarded for its lack of contribution in the classifier.

<span id="page-0-1"></span>
$$
g_i(\mathbf{x}) = \ln(P(\omega_i|\mathbf{x})) = \ln(p(\mathbf{x}|\omega_i)) + \ln(P(\omega_i)) - \alpha \tag{2}
$$

<span id="page-0-2"></span>If 
$$
g_1(\mathbf{x}) > g_2(\mathbf{x})
$$
 then choose  $\omega_1$ , otherwise choose  $\omega_2$  (3)

<span id="page-0-3"></span>
$$
g_i(\mathbf{x}) = -\frac{1}{2} \left[ (\mathbf{x} - \mu_i)^t \sum_i^{-1} (\mathbf{x} - \mu_i) + d \ln(2\pi) + \ln(|\sum_i|) \right] + \ln(P(\omega_i)) \tag{4}
$$

In Maximum Likelihood Classification, the classification is done through two or more discriminant functions  $g_i(\mathbf{x})$ , which are functions of the posteriors  $p(\omega_i|x)$  as seen in Equation [2.](#page-0-1) The constant  $\alpha$  is a function of the evidence from Equation [1](#page-0-0) and is discarded. For the case in which only two possible states exist, the "Two-Category Case", the discriminant function shown in Equation [3](#page-0-2) can be constructed. Since the distribution the most common in Homework 2 is the normal distribution, the likelihood seen in Equation [2](#page-0-1) is substituted with the normal distribution  $N(\mu,\Sigma)$  as shown in Equation [4.](#page-0-3) The MATLAB code developed in order to generate the

results for Homework 2 implements the "normal" discriminant function in Equation [4](#page-0-3) directly as an anonymous function and then utilizes the Maximum Likelihood classifier in Equation [3](#page-0-2) to determine error rate.

Maximum Likelihood and Bayesian Estimation both consider the case in which the likelihood's distribution is not precisely known, however there is given data and a distribution that can potentially approximate the likelihood. In other words, what is a "reasonable" distribution that approximates  $p(\mathbf{x}|\omega_i, D)$ ? D is the given data. The problem of concern is determining the parameter vector  $\theta$  of the distribution that approximates the likelihood  $p(\mathbf{x}|\omega_i, D)$ . Maximum Likelihood Estimation tries to find the parameter vector  $\hat{\theta}$  that maximizes the likelihood of a set of given data D, whereas Batesian estimation treats the parameter vector  $\theta$ as a random variable whose distribution ideally, with more and more data, is supposed to converge to a parameter vector  $\theta$ .

<span id="page-1-0"></span>
$$
\dot{\mathbf{x}} = \mathbf{A}^t(\mathbf{x} - \mu) \tag{5}
$$

Principal Components Analysis basically "whitens" a set of data through a preprocess (i.e. prior to classification) that involves computing the covariance matrix  $\sum$  and the mean vector  $\mu$  for a set of data, building a matrix A from the covariance matrix's eigen values  $\lambda_i$  and vectors  $e_i$ , and then finally applying an operation on each feature vector of the data in order to complete the whitening process. "Whitened" indicates the data has been preprocessed in such a way that the preprocessed data set is now decorrelated and thus its covariance matrix  $\Sigma$  is zero for the off-diagonal elements. The operation that transforms each feature vector x from the original data set to a preprocessed feature vector  $\dot{\mathbf{x}}$ , whose data set is decorrelated, is shown in Equation [5.](#page-1-0)  $\acute{\mathbf{x}}$  is the preprocessed or transformed feature vector and the matrix **A** is a matrix whose columns are the eigen vectors  $[e_1, ..., e_d]$ . Each eigen vector  $e_i$  is determined from the corresponding eigen value  $\lambda_i$ , where the eigen values are sorted starting with the highest eigen value and then decreasing.

Please note all MATLAB source code developed to generate the following results is found in Section [7.1](#page-13-0) in this Homework's Appendix.

## <span id="page-1-1"></span>2 Problem 1

$$
\mu_1 = \begin{bmatrix} 1 \\ 1 \end{bmatrix}
$$
  

$$
\mu_2 = \begin{bmatrix} -1 \\ -1 \end{bmatrix}
$$
 (6)

Figures [1](#page-2-0) to Figure [5](#page-4-0) show the results to Problem 1, for which two 2D gaussian probability density functions whose respective mean vectors  $\mu_i$  are shown in Equation [6](#page-1-1) are repeatedly generated so as to produce theoretical probability of errors as a function of the prior probability of class  $\omega_1$  and the covariance matrices  $\sum_i$ . Each figure individually plots the theoretical probability of error  $P(error)$  against the prior  $P(\omega_1)$ . The difference in each figure is simply which covariance matrices were utilized in the generation of the probabilities and in the discriminant functions. Each figure contains 1 or 2 plots. Each plot includes a caption that reveals the covariance matrices applied to generate the respective plots.

The data tips shown in each plot indicate where the maximum probability of error  $P(error)$ is. Unsurprisingly, the highest point of error is always when the priors are equivalent, that is,  $P(\omega_1) = P(\omega_2)$ . Priors set equal indicate no useful information is gained from the priors and don't contribute to the overall posterior. The likelihoods thus are left to contribute to the classification. A closer examination of the each plot's extremities, when  $P(\omega_1) = 0$  and  $P(\omega_1) = 1$ , reveals another unsurprising observation;  $P(error)$  goes to zero at each plot's extremities, suggesting there is simply no way an error can be made if prior knowledge indicates only features from a single class will occur.

The theoretical probabilities of error are likely to have a certain degree of error, considering the theoretical calculations are done numerically with MATLAB. MATLAB, due to the nature of computers, are going to accumulate some degree of error because of a lack of precision. Another major issue are the two axis defined to generate "all" possible feature vectors for the probability density functions. The period between each point is set as 0.2 in the MATLAB source, but ideally the period should be small as possible to minimize quantization error *(this may or may* not be the right word to use here, but I think you know what I mean, Dr. Picone).

<span id="page-2-1"></span>
$$
P(error) = p(\omega_1 | x, x \in \omega_2) + p(\omega_2 | x, x \in \omega_1); \tag{7}
$$

Equation [7](#page-2-1) demonstrates how the theoretical probability of error is calculated. What Equation [7](#page-2-1) implies (or is supposed to imply, rather ) is the probability of error is the sum of the probability of  $\omega_1$  being chosen when the feature vector **x** really came from  $\omega_2$  and the probability of  $\omega_2$  being chosen when the feature vector **x** really came from  $\omega_1$ .

<span id="page-2-0"></span>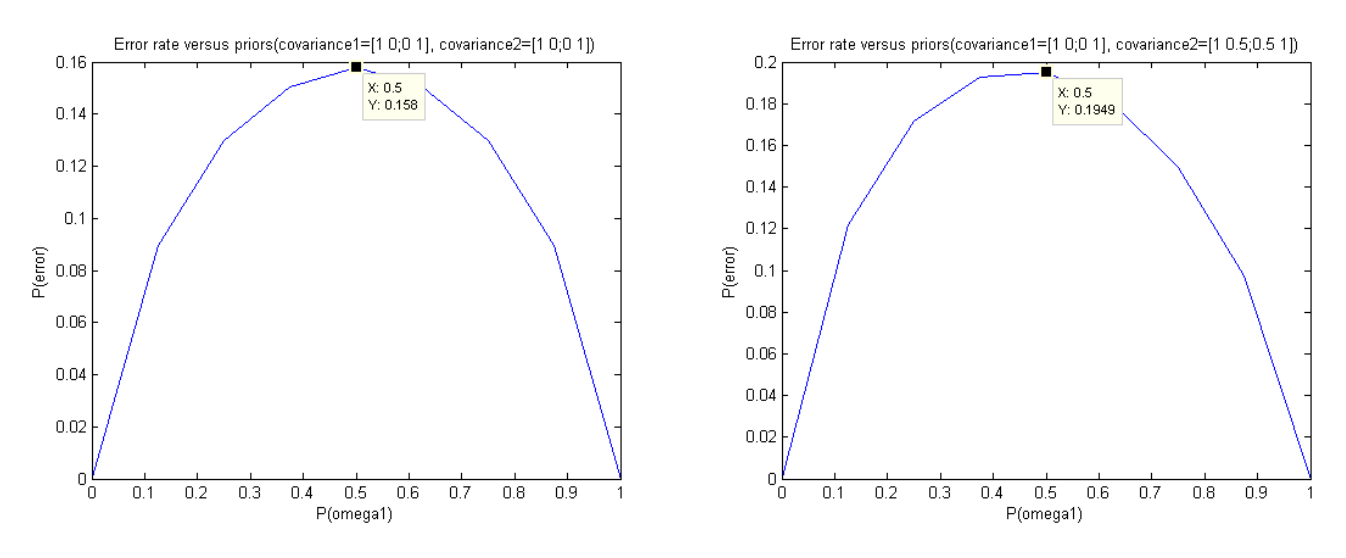

#### Figure 1

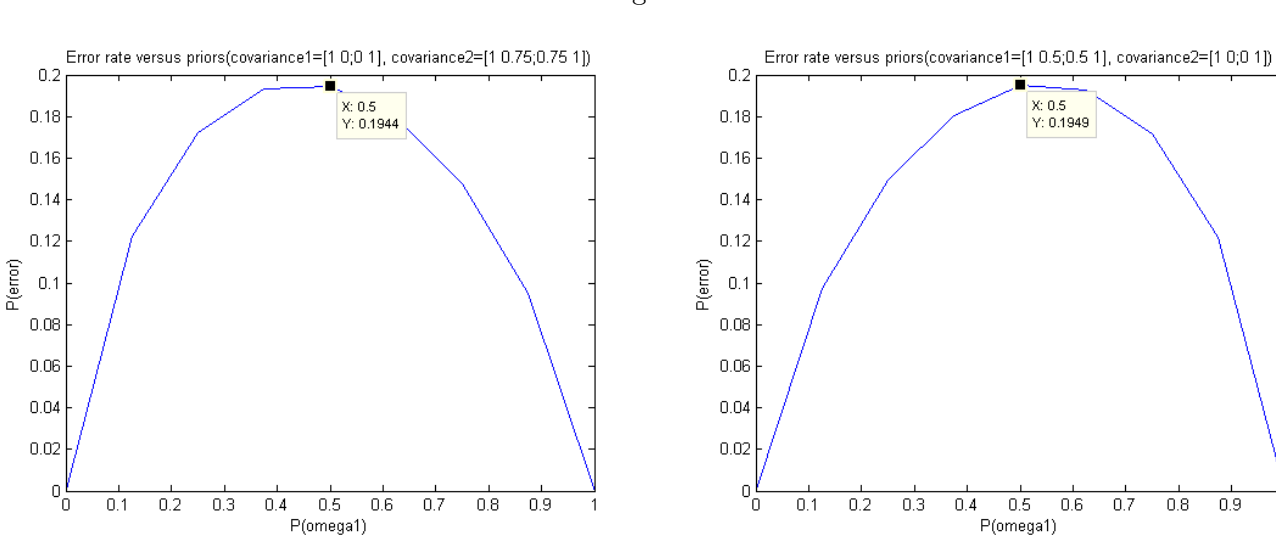

Figure 3

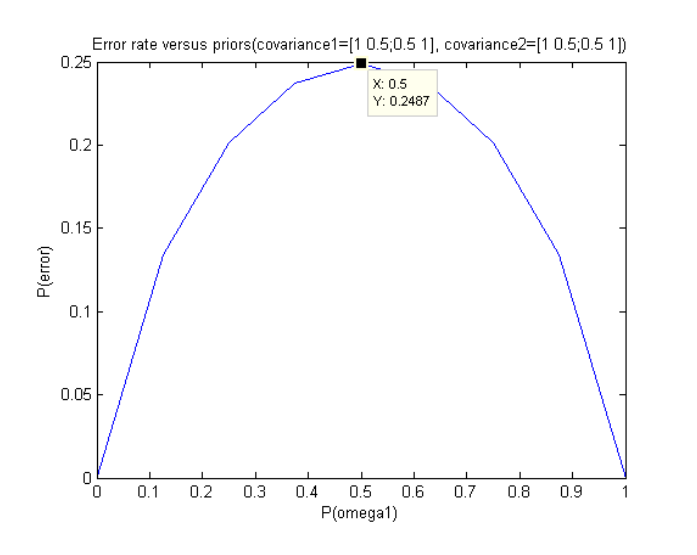

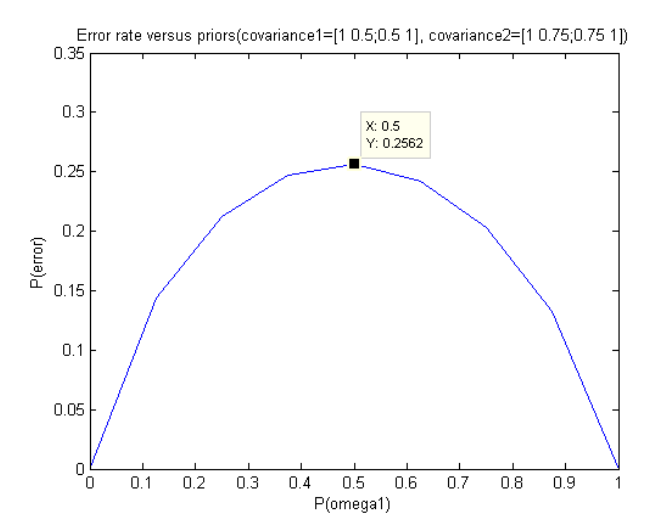

 $0.6\,$  $0.7$   $0.8\,$  $0.9$  7

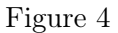

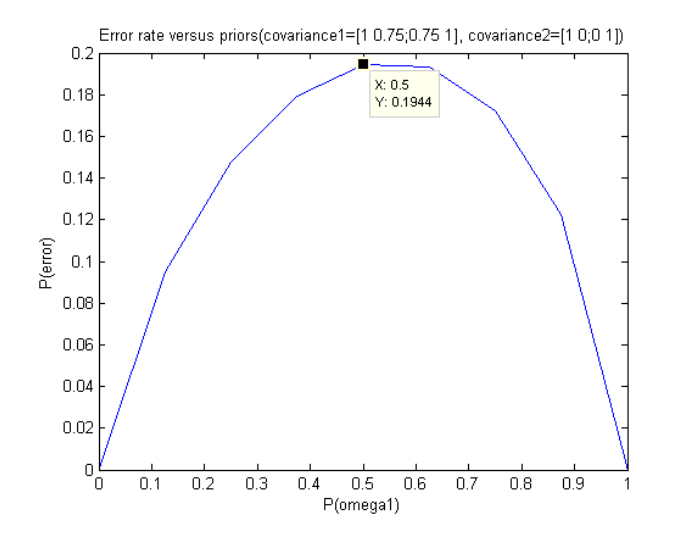

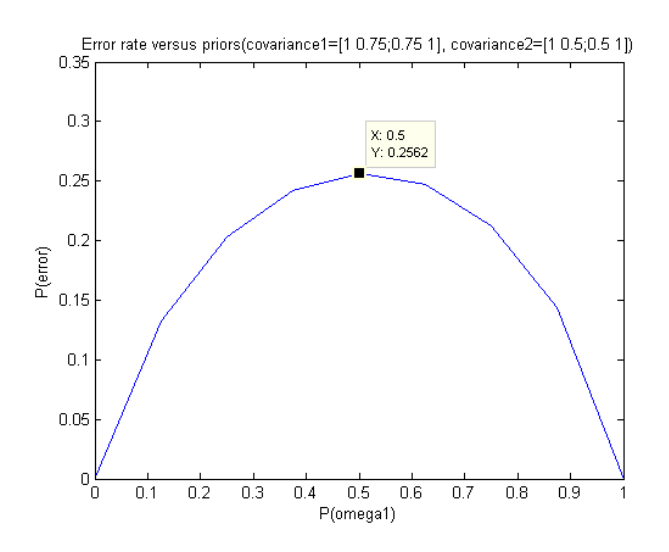

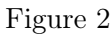

<span id="page-4-0"></span>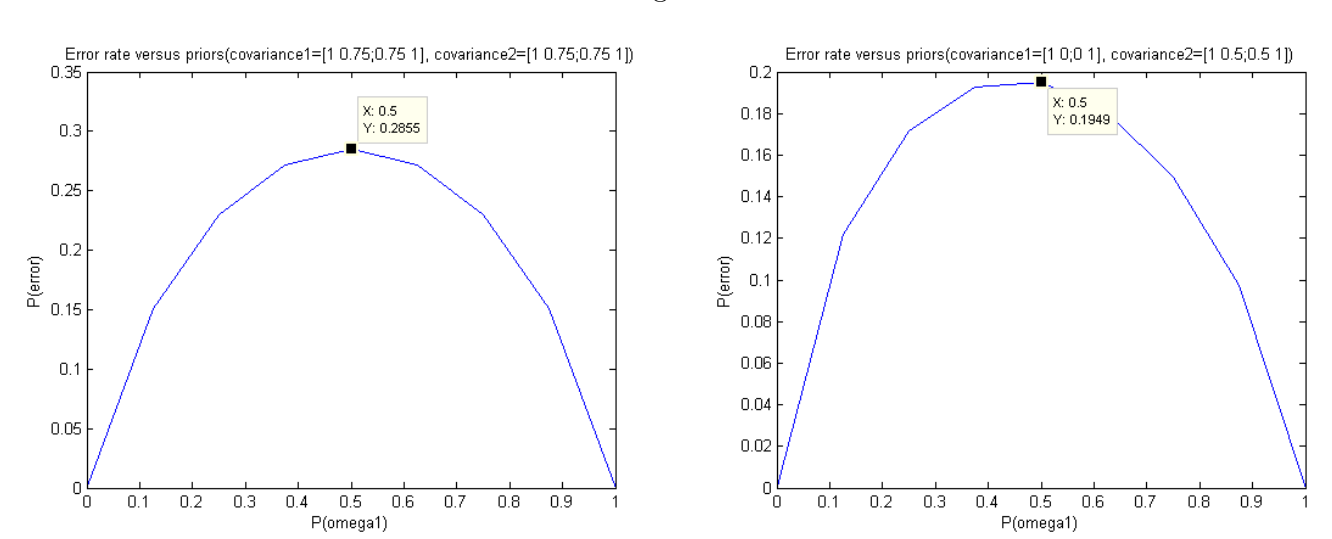

Figure 5

Figure 6

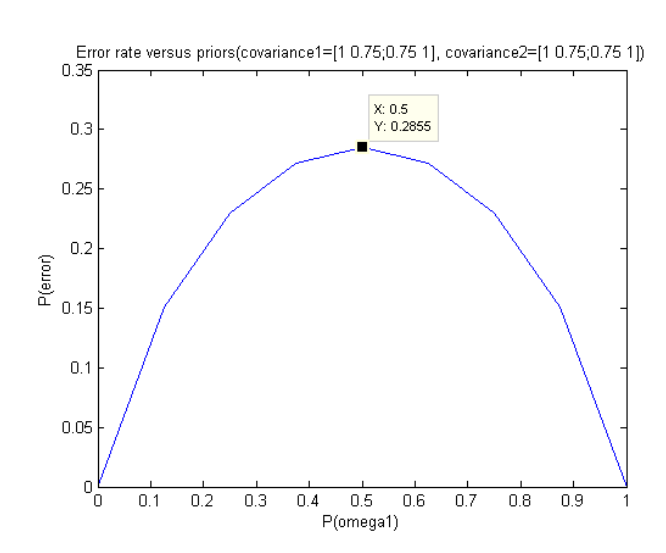

# <span id="page-5-0"></span>3 Problem 2

$$
\sum_{1} = \begin{bmatrix} 1 & 0 \\ 0 & 1 \end{bmatrix}
$$
\n
$$
\sum_{2} = \begin{bmatrix} 1 & 0 \\ 0 & 1 \end{bmatrix}
$$
\n(8)

$$
\sum_{1} = \begin{bmatrix} 1 & 0 \\ 0 & 1 \end{bmatrix}
$$
\n
$$
\sum_{2} = \begin{bmatrix} 1 & .5 \\ .5 & 1 \end{bmatrix}
$$
\n(9)

<span id="page-5-1"></span>In according to the instructions for Problem 2, a Maximum Likelihood Classifier is created and applied to randomly generated data from the classes described in Problem 1. The priors are set to equal each other, that is,  $P(\omega_1) = P(\omega_2) = .5$ . Due to the length of time to run simulations on MATLAB, the two cases show in Equations [8](#page-5-0) and [9](#page-5-1) are considered. The number of feature vectors generated for each class, n, are  $1 \times 10^2$ ,  $1 \times 10^3$ ,  $1 \times 10^4$ , and  $1 \times 10^5$ . The estimated probability of errors are calculate for each length  $n$ , utilizing the Maximum Likelihood Classifier constructed from Equations [3](#page-0-2) and [4.](#page-0-3) The simulated results for Problem 2 are shown as Listing [1.](#page-5-2) The theoretical results are shown in the plots under Figure [1.](#page-2-0)

```
Problem 2
```

```
Data size: 100
  Error rate: 0.2
5 Covariance1: [1 0;0 1]
  Covariance2: [1 0;0 1]
7
  Data size: 1000
9 Error rate: 0.146
  Covariance1: [1 0;0 1]
11 Covariance2: [1 0;0 1]
13 Data size: 10000
  Error rate: 0.1557
15 Covariance1: [1 0;0 1]
  Covariance2: [1 0;0 1]
17
  Data size: 100000
19 Error rate: 0.15916
  Covariance1: [1 0;0 1]
21 Covariance2: [1 0;0 1]
23 Data size: 1000000
  Error rate: 0.15702
25 Covariance1: [1 0;0 1]
  Covariance2: [1 0;0 1]
27
  Data size: 100
29 Error rate: 0.2
  Covariance1: [1 0;0 1]
31 Covariance2: [1 0.5;0.5 1]
33 Data size: 1000
  Error rate: 0.171
35 Covariance1: [1 0;0 1]
  Covariance2: [1 0.5;0.5 1]
37
```
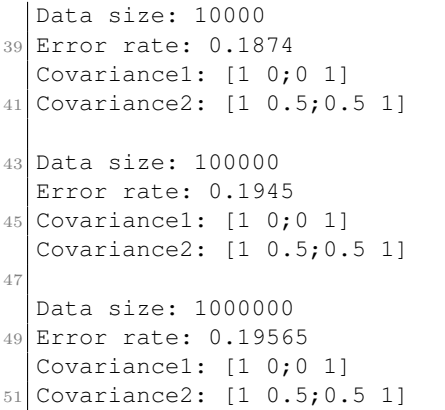

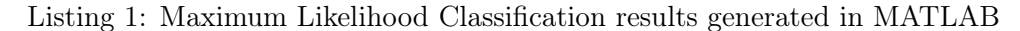

Unsurprisingly, as the number of the feature vectors are included, the simulated error rates tend to converge to the theoretical probability of errors as shown in Figure [1.](#page-2-0)

# <span id="page-6-0"></span>4 Problem 3

$$
\mu_1 = \begin{bmatrix} -2\\ -5 \end{bmatrix}
$$

$$
\sum_{1} = \begin{bmatrix} 2 & 1.5\\ 1.5 & 2.0 \end{bmatrix}
$$
 (10)

$$
\mu_2 = \begin{bmatrix} 3 \\ 6 \end{bmatrix}
$$
  

$$
\sum_2 = \begin{bmatrix} 3 & -2 \\ -2 & 3 \end{bmatrix}
$$
 (11)

<span id="page-6-1"></span>Two data sets are generated from two 2D gaussian distributions. The first data set for class  $\omega_1$ corresponds to the 2D gaussian distribution whose parameters are shown in Equation [10,](#page-6-0) whereas the second data set for class  $\omega_2$  corresponds to the 2D gaussian distribution whose parameters are shown in Equation [11.](#page-6-1) It is assumed the length n for each data set is  $1 \times 10^4$  feature vectors **x** and both priors for Maximum Likelihood Classification are  $P(\omega_1) = P(\omega_2) = .5$ . The density function of the data generated is shown in Figure [8.](#page-8-0)

#### 4.1 A

The error rate determined with a Maximum Likelihood Classifier implemented in MATLAB is shown in Listing [2.](#page-6-2)

```
Problem 3
3 ML Classification:
 Data size: 100000
5 Error rate: 2e-05 % basically zero
 Mean1: [-2;-5]
 Covariance1: [2 1.5;1.5 2]
 Mean2: [3;6]
9 Covariance2: [3 -2; -2 \ 3]
```
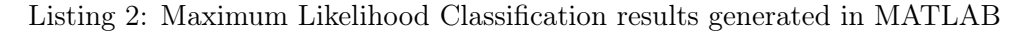

#### 4.2 B and C

For each data set, Principal Component Analysis is performed by first computing the covariance matrix, determining the eigen vectors, concatenating the eigen vectors as column vectors in matrix A with each column corresponding to the next lowest eigen value, and then applying the operation as shown in Equation [5.](#page-1-0) The resulting preprocessed data set is then normalized such that its variances are equal to 1. Finally, the mean vectors  $\mu$  are added back to each preprocessed feature vector  $\dot{\mathbf{x}}$  in the preprocessed data set. The density plot for both preprocessed data sets are shown in Figure [7.](#page-7-0)

<span id="page-7-0"></span>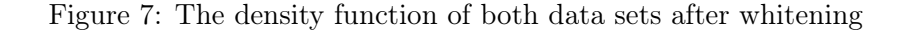

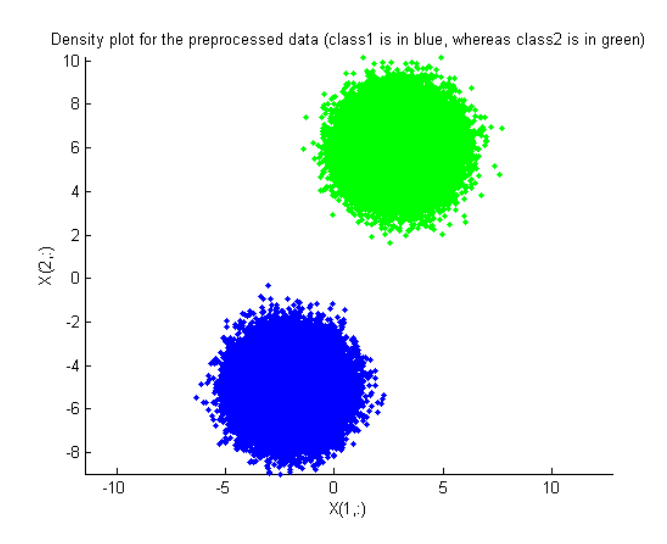

The classes are chosen based on the Euclidean distances between each preprocessed feature vector  $\acute{\mathbf{x}}$  and the mean vectors of each data set; the class whose mean vector  $\mu$  is the shortest Euclidean distance away from the preprocessed feature vector  $\dot{\mathbf{x}}$  is decided. The error rate is the ratio between the number of incorrect decisions and the total number of preprocessed feature vectors, i.e.  $n = 1 \times 10^4$ . The results are displayed in Listing [3.](#page-7-1) The error rate determined after Principal Component Analysis is nearly the same as the error rate determined from the Maximum Likelihood Classifier created for Part A.

```
Problem 3
```

```
PCA Classification?:
Data size: 100000
Error rate: 0
Mean1: [-1.9964557135527; -4.99506275580752]
7 Covariance1: [0.999999999999997 2.10411466895766e-14;2.10411466895766e-14 1]
Mean2: [2.99828728695589;6.00268204090308]
9 Covariance2: [0.999999999999986 -7.12889747234158e-16;-7.12889747234158e-16 1.00000]
```
Listing 3: Principal Component Analysis results generated in MATLAB

#### 4.3 D

Figure [8](#page-8-0) contains a plot of raw data's density function. The black lines are the eigen vectors, the Principal Components, computed from performing the Principal Component Analysis on each data set. The mean vectors estimated from each raw data set are added to the eigen vector in order to shift them over their respective data sets. The actual eigen vectors are shown in Listing [4.](#page-8-1) Unfortunately, due to limited time to properly finish Homework 2, the support regions are not shown in the figures. Even without the support regions, the shape of each data set's distribution is still easily observable. For each data set, the eigen vectors, or the Principal Components, are aligned in the direction with the most variance.

<span id="page-8-0"></span>Figure 8: The density function of both data sets prior (the black lines are the eigen vectors scaled by an arbitrary amount and then summed with the means)

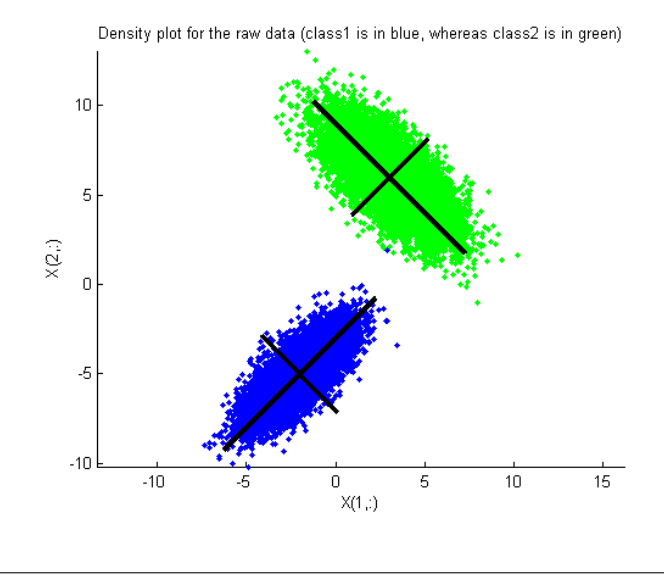

<span id="page-8-1"></span>Eigen Matrices (columns are the Principal Components): A1: [-0.70763 0.70659;-0.70659 -0.70763]  $A2: [-0.70911 -0.70509; 0.70509 -0.70911]$ 

Listing 4: Eigen Matrices A

# 5 Problem 4

For Problem 4, Bayesian Estimation is compared with Maximum Likelihood Estimation by generating a series of 1D normally distributed data sets whose sizes are n features (or data points) and then finding an estimated mean (i.e.  $\hat{\mu}$  for Maximum Likelihood Estimation and  $\mu_n$  for Bayesian Estimation) that converges towards the true mean  $\mu$ . It is given the number of data points n should range from 100 to  $100 \times 10^3$  and, for Bayesian Estimation, the probability density of the mean  $\mu$  for each data set,  $p(\mu|D)$  where D represents each data set, is normally distributed. Considering the example from the slides and the book do not consider the case in which the variance  $\sigma^2$  is unknown for Bayesian Estimation, the variance  $\sigma^2$  is assumed known and thus chosen such that the simulation produces the most "interesting" results. What is considered "interesting" is later made clear.

$$
\mu = 0
$$
  
\n
$$
\sigma^2 = 10 \times 10^9
$$
  
\n
$$
n = [100 : 5 \times 10^3 : (100 \times 10^3 + 100)]
$$
\n(12)

<span id="page-8-2"></span>Equation [12](#page-8-2) displays the parameters for the generation of the data. The mean  $\mu$  is selected as 0 in order to make interpretation of the results easier. The variance  $\sigma^2$  is chosen as a large value in order to see the difference between the Bayesian and Maximum Likelihood Estimation;

the larger the true variance  $\sigma^2$  and the "uncertainty"  $\sigma_0^2$  is, the larger difference is between the two forms of estimation. n simpl shows how the length of each data set increases a little bit above the value  $100\times10^3$ . Please note *n* from Equation [12](#page-8-2) is in MATLAB's notation for an incrementing vector.

$$
\mu_0 = 0 \n\sigma_0^2 = 10 \times 10^9
$$
\n(13)

<span id="page-9-0"></span>Equation [13](#page-9-0) shows the parameters for  $p(\mu|D)$  approximated as  $N(\mu_0, \sigma_0^2)$ , which is the shorthand notation for the normal distribution. Since  $\mu$  is considered a random variable in Bayesian Estimation,  $p(\mu|D)$  is the mean's probability density function with respect to each data set D.  $\mu_0$  is prior knowledge of the true mean  $\mu$  and is assumed to equal 0. It is also assumed the degree of "uncertainty", represented as the variance  $\sigma_0^2$  for  $p(\mu|D)$ , is also known. Again, the reason why the "uncertainty"  $\sigma_0^2$  is chosen as such a large value is to force a larger difference between the Maximum Likelihood and Bayesian estimated means.

$$
\mu_n = \left(\frac{n\sigma_0^2}{n\sigma_0^2 + \sigma^2}\right)\bar{x_n} + \frac{\sigma^2}{n\sigma_0^2 + \sigma^2}\mu_0
$$
\n
$$
\bar{x_n} = \frac{1}{n}\sum_{k=1}^n x_k
$$
\n(14)

<span id="page-9-2"></span>
$$
\sigma_n^2 = \frac{\sigma_0^2 \sigma^2}{n\sigma_0^2 + \sigma} \tag{15}
$$

<span id="page-9-3"></span>
$$
\hat{x} = \frac{1}{n} \sum_{k=1}^{n} x_k \tag{16}
$$

<span id="page-9-1"></span>Implemented directly in the MATLAB source are the Equations [14,](#page-9-1) [15,](#page-9-2) and [16.](#page-9-3) Equation [14](#page-9-1) shows how the Bayesian estimated mean  $\mu_n$  is determined. Equation [15](#page-9-2) determines the "uncertainty" of the Bayesian estimate. The derivation of [14](#page-9-1) results from the relation  $p(\mu|D)$  =  $\frac{p(D|u)p(u)}{p(D)} \sim N(\mu_n, \sigma_n^2)$ , where  $p(D|\mu)$  is approximately  $\prod_{k=1}^n p(x_k|\mu) \sim \prod_{k=1}^n N(\mu, \sigma^2)$  and the prior  $p(\mu)$  is approximately  $N(\mu_0, \sigma_0^2)$ . Equation [16](#page-9-3) determines the estimated mean  $\hat{\mu}$ , which is the mean  $\mu$  that maximizes the probability density function  $p(\mu|D)$  as part of Maximum Likelihood Estimation.

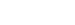

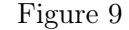

<span id="page-10-0"></span>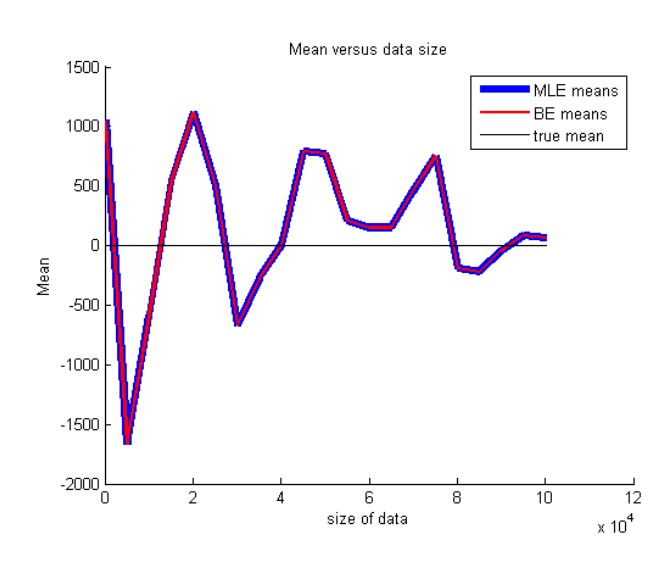

<span id="page-10-1"></span>The plot in Figure [9](#page-10-0) is generated from the MATLAB simulation and visually illustrates how much the estimated means vary with respect to the amount of data produced. The plot appears to imply the estimated means are always the same and converge to the true mean  $\mu$ .

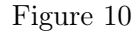

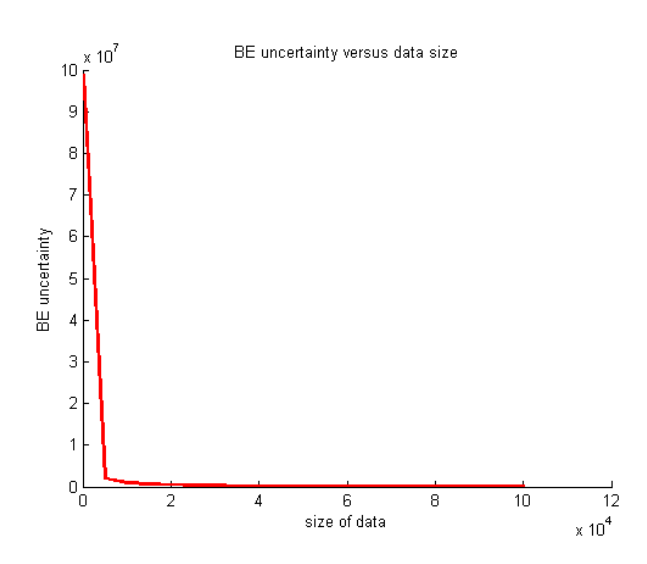

The plot in Figure [10](#page-10-1) is also of importance, as it visually shows how the "uncertainty" diminishes as the data set's size is increased.

 $\sqrt{ }$ 

<span id="page-11-0"></span>

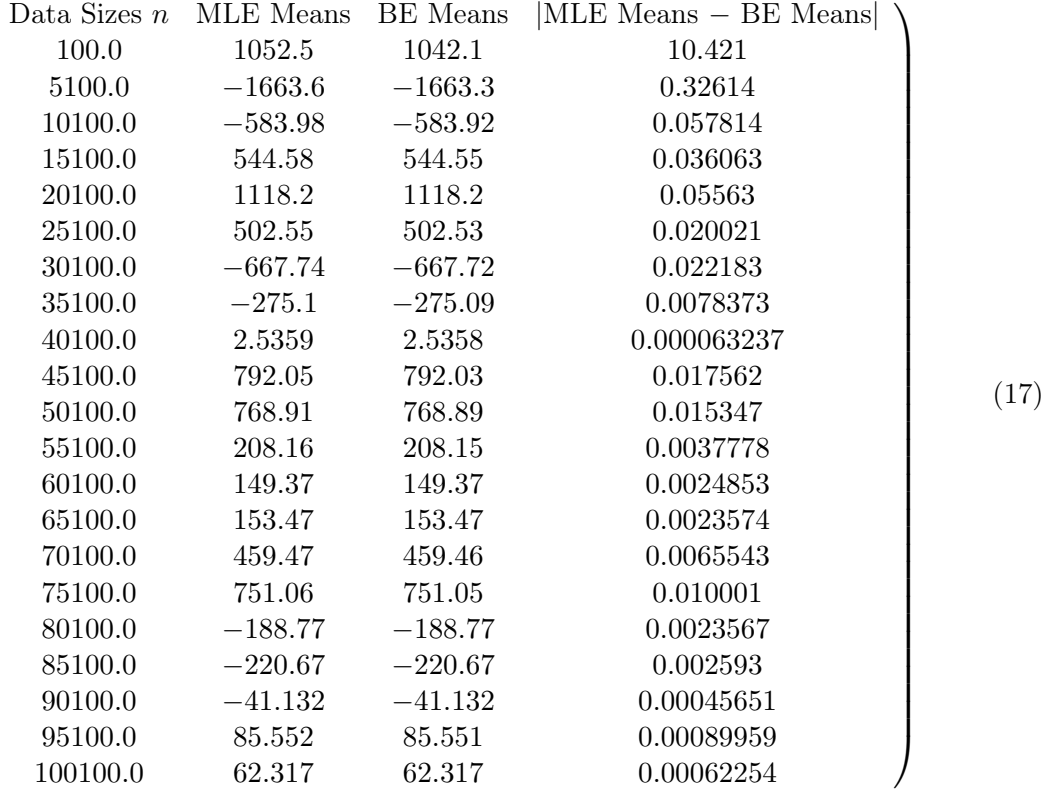

The table shown in Figure [17](#page-11-0) (I think) reveals the most "interesting" information regarding how the estimated means change as the data sets increase in size, and how the "uncertainty" in the data's expected value (i.e. the variance  $\sigma^2$ ) and in the mean (i.e. the  $\sigma_0^2$ ) impact the Bayesian estimated mean. If  $\sigma^2$  and  $\sigma_0^2$  are *both* increased to incredibly large values, the difference between the two estimates grow larger and larger. But, only increasing one of the two forms of "uncertainty" did not appear to impact the Bayesian estimates at all.

### <span id="page-11-1"></span>6 Problem 5

$$
\mu = 1
$$
  
\n
$$
\sigma^2 = 1
$$
  
\n
$$
n = [1 \times 10^2 \quad 1 \times 10^3 \quad 1 \times 10^4 \quad 1 \times 10^5]
$$
\n(18)

$$
\mu_0 = 0
$$
  
\n
$$
\sigma_0^2 = 1
$$
\n(19)

<span id="page-11-2"></span>Finally, for Problem 5, a series of 1D data sets are created with the parameters shown in Equation [18.](#page-11-1) The true mean  $\mu$  is unknown and is instead considered a random variable normally distributed with the parameters shown in Equation [19.](#page-11-2)

<span id="page-11-3"></span>
$$
p(x|D) \sim N(\mu_n, \sigma^2 + \sigma_n^2)
$$
\n(20)

An objective of Problem 5 is to generate a series of plots that reveal how the probability of getting a particular data point  $x$ , given a particular data set  $D$ , changes with respect to a series of data sets. This probability is determine from the probability density function  $p(x|D)$ . As mentioned, the series of data points each have a different lengths  $n$  (i.e. the number of data points contained within each data set). Another objective is to show how the Bayesian estimated

The plots included in Figures [11](#page-12-0) to [13](#page-13-1) summarize the results generated from the MATlAB source.

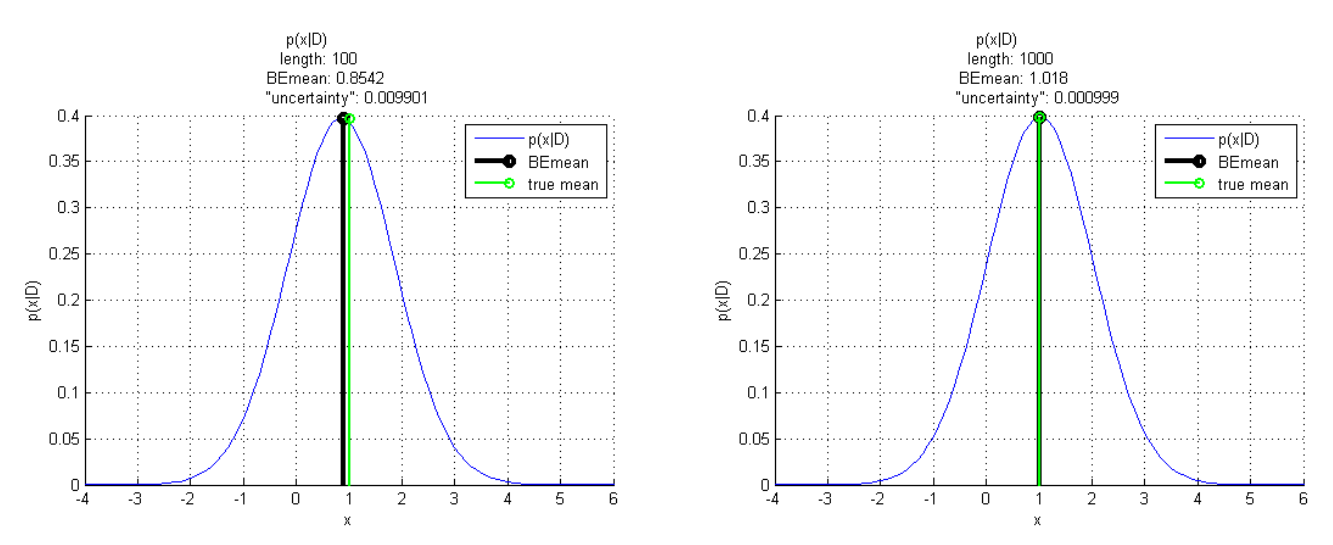

<span id="page-12-0"></span>Figure 11:  $p(x|D^n)$ , where  $n = 1 \times 10^2$  for the left plot and  $n = 1 \times 10^3$  for the right plot

<span id="page-12-1"></span>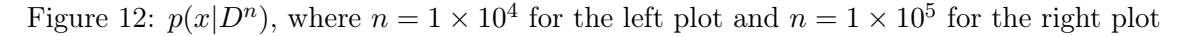

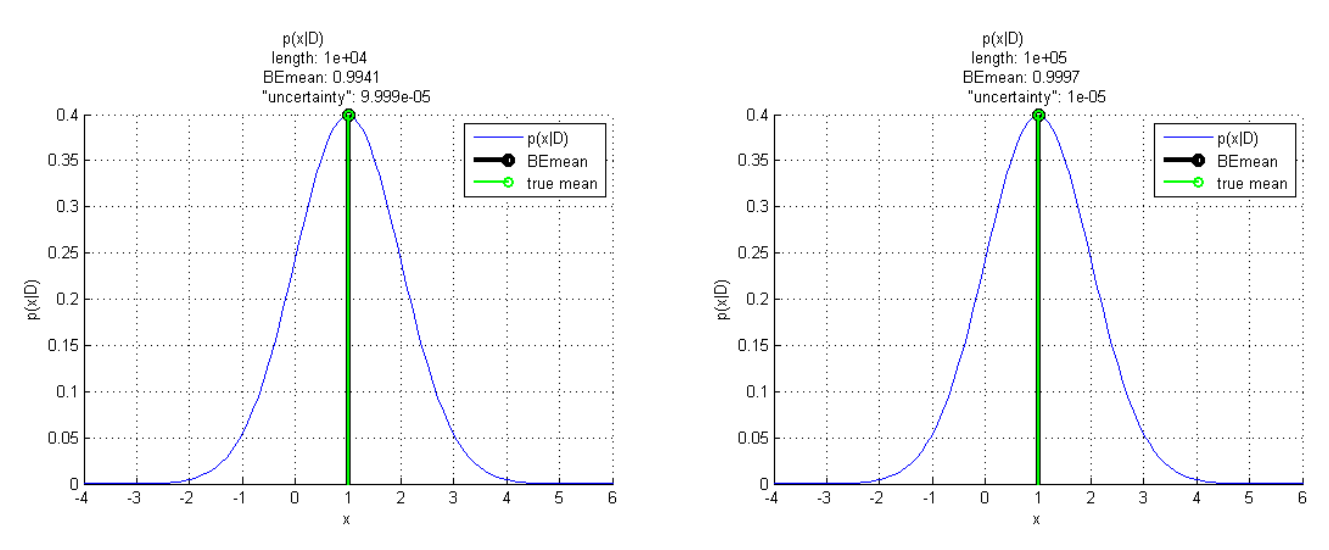

An initial glance at the plots in Figure [11](#page-12-0) and [12](#page-12-1) reveal wrongly choosing the mean based on prior knowledge  $\mu_0$  impacts the Bayesian estimated mean  $\mu_n$ , especially when n is very low. Not shown for this problem are the simulations for which the prior mean  $\mu_0$  is changed to a value whose distance from the true mean  $\mu$  is very large, that is,  $|\mu_0 - \mu| > 1 \times 10^4$ . The Bayesian estimated mean  $\mu_n$  never really got close to the incorrect prior mean  $\mu_0$ ; however, the distance between the Bayesian estimated mean  $\mu_n$  and the true mean  $\mu$  is relatively a lot larger than compared to when  $\mu_0 = 0$ .

The plot in Figure [13](#page-13-1) simply demonstrates the obvious: as the data sets  $D$  increase in size  $n$ , the more the Bayesian estimated mean  $\mu_n$  converges to the true mean  $\mu$ . Though, it is given the mean based on the data is approximately normally distributed with known "uncertainty"  $\sigma_0^2$ , i.e.  $p(\mu|D^n) \sim N(\mu_n, \sigma_n^2).$ 

<span id="page-13-1"></span>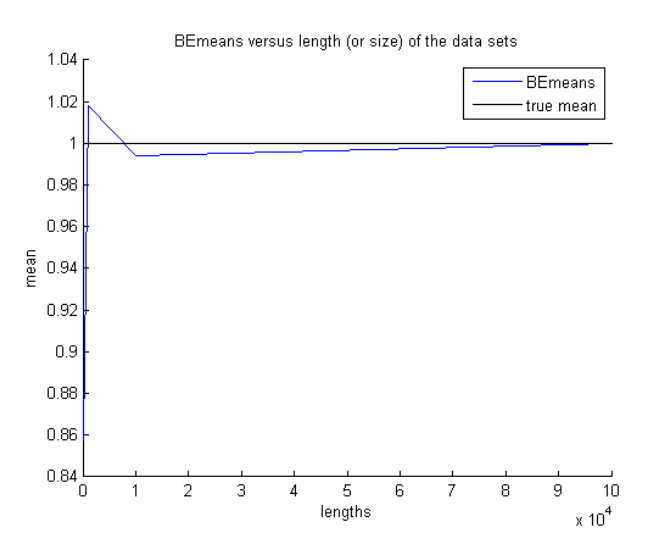

# 7 Appendix

# <span id="page-13-0"></span>7.1 MATLAB source

```
function Homework2Script
  close all;
 3
  Problem1;
 5 Problem2;
  Problem3;
  7 Problem4;
  Problem5;
\epsilonend
11
  function Problem1
13
  % get discriminant function
15 \mid g = getDiscriminant Function;17 % create anonymous function
  %generateGrvPdf = @ (X, mean, covariance) mvnpdf(X', mean', covariance)';
19
  % generate a large combination of data vectors
21 dx = .2;x1 = -10:dx:10;23 \times 2 = -10: dx: 10;[X1, X2] = meshgrid(X1, X2);25 \mid X = [X1(:) X2(:)]27 % generate shared data between problem 1 and 2
  [mean1, mean2, covariances] = Problem1And2Data;
29
  % determine theoretical results
31 priors = 0:1/8:1;
  for covariance1 = covariances
33 for covariance2 = covariances
35 % get probabilities
          grv1 = generateGrvPdf(X, mean1, covariance1{1});
37 grv2 = generateGrvPdf(X, mean2, covariance2{1});
```

```
39 % create error rate vector
         error = zeros(1, numel(priors));
41
         for prior = priors
43
             % determine error individual error rates for the given prior
45 error1 = 0;error2 = 0;
47 for n=1: numel(X(1,:))
49 8 features from state 1
                 gl = g(X(:, n)), mean1, covariance1{1}, prior);
51 g2 = g(X(:,n), mean2, covariance2{1}, 1-prior);
                 error1 = error1 + (g1 \le g2) * grv1(n);53
                 % features from state 2
55 g1 = g(X(:,n), mean1, covariance1{1}, prior);
                 q2 = q(X(:, n)), mean2, covariance2{1}, 1-prior);
57 error2 = error2 + (g1 > g2) *grv2(n);
             end
59
             % add the errors to determne error rates
61 % please note the priors themselves are multiplied to the
             % errors to effectively "reduce" the respective data, in
63 % accordance to the priors
             error(priors == prior) = (error1*prior + error2*(1-prior))*2*dx^2;65 end
67 % plot results
         figure;
69 plot(priors, error);
         title(['Error rate versus priors(covariance1=' mat2str(covariance1{1}) ...
\begin{bmatrix} 71 \end{bmatrix} ', covariance2=' mat2str(covariance2{1}) ')']);
         xlabel('P(omega1)');
73 ylabel('P(error)');
      end
75 end
77 end
79 function Problem2
81 % generate shared data between problem 1 and 2
  [mean1, mean2, covariances] = Problem1And2Data;
83
  % set the other parameters of the problem
85 prior = .5;
  lengths = [1e2, 1e3, 1e4, 1e5, 1e6];
87
  % state the problem
89 disp(char('Problem 2', ' '));
91 for covariance1 = covariances(1)
   for covariance2 = covariances(1:2)93 for length = lengths
95 % determine error rate
         errorrate = twoMLClassifier( ...
97 mean1, covariance1{1}, ...
            mean2, covariance2{1}, ...
99 prior, length);
```

```
101 % generate and display the error rate
           disp(char(['Data size: ' num2str(length)], ...
103 ['Error rate: ' num2str(errorrate)], ...
               ['Covariance1: ' mat2str(covariance1{1})], ...
105 ['Covariance2: ' mat2str(covariance2{1})], ...
                 '));
107 end
     end
109 end
111 end
113 function Problem3
115 % generate the data
  mean1 = [-2 -5]117 mean2 = [3 6]';
   covariance1 = [2 \ 1.5; 1.5 \ 2];119 covariance 2 = [3 -2; -2 \; 3];prior1 = .5; % assumption
121 length = 10e4;
123 % generate error rate and data
   [errorrateMLC, grv1X, grv2X] = twoMLClassifier( ...
\vert mean1, covariance1, ...
      mean2, covariance2, ...
127 prior1, length);
129 % display the problem number
   disp(char('Problem 3', ' '));
131
   % create anonymous function for displaying results
133 precision = 5;
   displayResult = @ (header, length, errorrate, ...
135 mean1, covariance1, mean2, covariance2) ...
       disp(char(header, ...
137 ['Data size: ' num2str(length)], ...
       ['Error rate: ' num2str(errorrate)], ...
139 ['Mean1: ' mat2str(mean1, precision)], ...
       ['Covariance1: ' mat2str(covariance1, precision)], ...
141 ['Mean2: ' mat2str(mean2, precision)], ...
       ['Covariance2: ' mat2str(covariance2, precision)], ...
143 \left( \begin{array}{cc} 1 & 1 \\ 1 & 1 \end{array} \right);
145 % display the error rate
   displayResult('ML Classification: ', length, errorrateMLC, ...
147 mean1, covariance1, mean2, covariance2);
149 % perform principal components analysis on the data sets
   [grv1Xpp, A1] = performPrincipalComponentsAnalysis(grv1X);
151 [grv2Xpp, A2] = performPrincipalComponentsAnalysis(grv2X);
153 % get estimated meanas with MLE
   [mean1e, covariance1e] = getMaximumLikelihoodEstimations(grv1Xpp);
155 [mean2e, covariance2e] = getMaximumLikelihoodEstimations(grv2Xpp);
157 % determine new error rate with the preprocessed data
   getDistanceFromMean = @(X, mean)pdist([X' ; mean'],'euclidean');
159 errorratePCA = 0;
   for n = 1: numel(qrv1X(1,:))
161 errorratePCA = errorratePCA + \ldots(getDistanceFromMean(grv1Xpp(:, n), mean1e) >= \ldots163 getDistanceFromMean(grv1Xpp(:,n), mean2e));
```

```
errorratePCA = errorratePCA + ...
165 (getDistanceFromMean(grv2Xpp(:,n), mean1e) \langle \ldots \ranglegetDistanceFromMean(grv2Xpp(:,n), mean2e));
167 end
   errorratePCA = errorratePCA/(length*2);
169
   % display eigen vector matrices
171 disp(char('Eigen Vectors (i.e. Principal Components): ', ...
       ['eigen matrix1: ' mat2str(A1, precision)], ...
173 ['eigen matrix1: ' mat2str(A2, precision)], ...
        \left( \begin{array}{cc} 1 & 1 \\ 1 & 1 \end{array} \right);
175
   % display the error rate
177 displayResult ('PCA Classification?: ', length, errorratePCA, ...
       mean1e, covariance1e, mean2e, covariance2e);
179
   % set up eigen vectors
181 Alplot = \{6 \star [[-A1(1,1) A1(1,1)]; [-A1(2,1) A1(2,1)]] + \text{repmat} (meanle, 1, 2), ...
     3*[\{-A1(1,2) A1(1,2)]; [-A1(2,2) A1(2,2)]] + repmat(mean1e, 1, 2);
183 A2plot = {6 \times [[-A2(1,1) A2(1,1)]}; [-A2(2,1) A2(2,1)]] + repmat(mean2e, 1, 2), ...
      3*[[-A2(1,2) A2(1,2)]; [-A2(2,2) A2(2,2)]] + repmat(mean2e, 1, 2) ;
185
   % plot density function
187 figure;
   hold on
189 plot(grv1X(1,:), grv1X(2,:), '.b');
   plot(grv2X(1,:), grv2X(2,:), '.g');
191 plot(A1plot{1}(1,:), A1plot{1}(2,:), '-k', 'LineWidth',3);
   plot(A1plot{2}(1,:), A1plot{2}(2,:), '-k', 'LineWidth',3);
193 plot(A2plot{1}(1,:), A2plot{1}(2,:), '-k', 'LineWidth',3);
   plot(A2plot{2}(1,:), A2plot{2}(2,:), ' - k', 'LineWidth', 3);195 title(['Density plot for the raw data (class1 is in blue, whereas ' ...
       'class2 is in green)']);
197 xlabel('X(1,:)');ylabel('X(2,:)');
199 axis equal
   hold off
201
   % plot density function
203 figure;
   hold on
205 plot(grv1Xpp(1,:), grv1Xpp(2,:), '.b');
   plot(grv2Xpp(1,:), grv2Xpp(2,:), '.g');
207 title(['Density plot for the preprocessed data (class1 is in blue, whereas ' ...
       'class2 is in green)']);
209 xlabel('X(1,:)');ylabel('X(2,:)');
211 axis equal
   hold off
213
   end
215function Problem4
217
   % let's just work with a standard normal distribution for simplicity's sake
219
   % theses anonymous functions generate the best guess mean with Bayesian
221 & Estimation and the uncertainty of the quess
   [getBayesianEstimationMean, getBayesianEstimationUncertainty] = ...
223 getBayesianEstimationFunctions;
225 \frac{1}{3} this anonymous function generates the uncertainty of the BE-determined
  % mean
```

```
227
229 % the data here is for generating the data for the 1D gaussian distribution
   % represented by the random variable X
231 mean = 0;
   variance = 10e9;233 lengths = 100:5000: (100e3+100);
235 \frac{8}{3} For Bayesian Estimation, there is a degree of uncertainty about the
   % parameter(s) that govern the distribution of the likelihood p(x|omega_i,D).
237 \frac{8}{3} The parameter(s) are thus viewed as random variables whose distribution
   % (hopefully) converges to the true parameter(s) with more data.
239 %
   % In the case of Problem 4, the mean of X's normal distribution is
241 % uncertain. It is given the mean is normally distributed,
   % i,e. N(mean0, variance0). mean0 is the prior knowledge about the mean,
243 % whereas variance0 is the degree of uncertainty.
  mean0 = 0;245 variance0 = 10e9;
247 MLEmeans = zeros(1, numel(lengths));
  BEmeans = zeros(1, numel(lengths));
249 BEuncertainty = zeros(1, numel(lengths));
251 for length = lengths
253 % generate the data
       X = qenerateGrv(mean, variance, length);
255% determine the Maximum Likelihood of the mean and the "best guess" of
257 % the mean with Bayesian Estimation
       MLEmeans(length == lengths) = getMaximumLikelihoodEstimations(X);259 BEmeans(length == lengths) = getBayesianEstimationMean( ...
          length, ...
261 mean0, variance0, ...
           variance,X);
263
       % determine the Bayesian Estimation uncertainty with respect thhe size
265 % of the data
       BEuncertainty(length == lengths) = qetBayesianEstimationUncertainty( ...
267 length, variance0, variance);
   end
269
   % generate plots
271 figure;
   hold on
273 plot(lengths, MLEmeans, 'b', 'LineWidth', 5);
   plot(lengths, BEmeans, 'r','LineWidth',2);
275 plot(lengths, repmat(mean, numel(lengths)), 'k');
   title('Mean versus data size');
277 legend ('MLE means', 'BE means', 'true mean');
   ylabel('Mean');
279 \times \text{label('size of data')};hold off
281
  figure;
283 hold on
  plot(lengths, BEuncertainty, 'r','LineWidth',2);
285 plot(lengths, repmat(mean, numel(lengths)), 'k');
  title('BE uncertainty versus data size');
287 ylabel('BE uncertainty');
  xlabel('size of data');
289 hold off
```

```
291 % save data
   % generate differences
293 convertMatrixToLatexWithPrecision([lengths' MLEmeans' BEmeans' abs(MLEmeans'-BEmeans')], 5)
   end
295
   function Problem5
297
   [getBayesianEstimationMean, getBayesianEstimationUncertainty] = ...
299 getBayesianEstimationFunctions;
301mean = 1;303 variance = 1;
  mean0 = -1000;
305 variance0 = 1;
  lengths = [1e2, 1e3, 1e4, 1e5];
307
  pdfX = mean-5: .1:mean+5;309 BEmeans = zeros(1, numel(lengths));
311 for length = lengths
      X = generateGrv(mean, variance, length);
313
       BEmean = getBayesianEstimationMean( ...
315 length, ...
          mean0, ...
317 variance0, ...
          variance, ...
319 X);
       BEmeans(length == lengths) = BEmean;
321 BEuncertainty = getBayesianEstimationUncertainty(...
          length, ...
323 variance0, ...
          variance);
325
      pdfXGivenD = generateGrvPdf(pdfX, BEmean, variance+BEuncertainty);
327
       figure;
329 hold on
       [maxPdfXGivenD, maxIndex] = max(pdfXGivenD);
331 maxPdfX = pdfX(maxIndex);
      plot(pdfX, pdfXGivenD, 'b-');
333 stem(maxPdfX, maxPdfXGivenD, 'k', 'LineWidth', 3);
       stem(mean, maxPdfXGivenD, 'g','LineWidth',2);
335 legend('p(x|D)', 'BEmean', 'true mean');
      grid on
337 title(char( ...
           'p(x|D)', ...
339 ['length: ' num2str(length, 4)], ...
           ['BEmean: ' num2str(BEmean, 4)], ...
341 ['"uncertainty": ' num2str (BEuncertainty, 4)]));
       ylabel('p(x|D)');
343 xlabel('x');
      hold off
345 end
347 figure;
  hold on
349 plot(lengths, BEmeans,'b');
  plot(lengths, repmat(mean,1,numel(lengths)), 'k');
351 legend ('BEmeans', 'true mean');
  title('BEmeans versus length (or size) of the data sets');
```

```
353 ylabel('mean');
   xlabel('lengths');
355 hold off
357 end
359 function latexMatrix = convertMatrixToLatexWithPrecision(M,p)
361 d = \text{digits}(p);
   latexMatrix = latex(sym(vpa(M)));
363 digits(d);
365 end
367 function X = qenerateGrv(mean, covariance, length)
369 X = mvnrnd(mean', covariance, length)';
371 end
373 function pdf = generateGrvPdf(X, mean, covariance)
375 pdf = mvnpdf(X', mean', covariance)';
377 end
379 function [errorrate, grv1X, grv2X] = twoMLClassifier( ...
       mean1, covariance1, ...
\begin{array}{c} 381 \end{array} mean2, covariance2, ...
       prior1, length)
383
   % get discriminant function
385 \, \vert \, g = getDiscriminant Function;387 % generate the data
   %generateGrv = @(mean, covariance, length)mvnrnd(mean', covariance, length)';
389 \text{ qrv1X} = generateGrv(mean1, covariance1, length);
   grv2X = generateGrv(mean2, covariance2, length);
391
   % estimate mean and variance of the data
393 [mean1e, covariance1e] = getMaximumLikelihoodEstimations (grv1X);
   [mean2e, covariance2e] = getMaximumLikelihoodEstimations(grv2X);
395
   % determine error rate for equal priors
397 error1 = 0:
   error2 = 0:
399 for n=1:length
      error1 = error1 ...401 + (q(qrv1X(:,n), meanle, covariancele, prior1) ...
           \leq q(qrv1X(:,n), mean2e, covariance2e, 1-prior1));
403 error2 = error2 ...
           + (g(grv2X(:,n), mean1e, covariance1e, prior1) ...
405 > g(grv2X(:,n), mean2e, covariance2e, 1-prior1));
   end
407
   % generate and display the error rate
409 errorrate = (error1+error2)/length;
411 end
413 function [Xpp, A] = performPrincipal Components Analysis(X)415 & determine the mean and covariance from MLE
```

```
[mean, covariance] = getMaximumLikelihoodEstimations(X);
417
   % obtain eigen vectors
419 [V, \sim] = eig (covariance);
421 % flip eigen vector matrix such that the columns of the eigen vector matrix
   % correspond to a descending eigen values
423 A = fliplr(V);
425 % apply transformaion
  Xpp = zeros(Size(X));427 for n = 1: numel(X(1,:))
      Xpp(:,n) = A' * (X(:,n) - mean);429 end
431 % normalize variances
   [~, covariancepp] = getMaximumLikelihoodEstimations(Xpp);
433 for n = 1: numel (mean)
       Xpp(n,:)=Xpp(n,:)/(covariancep(n,n)^{(1/2)});435 end
437 % add back the mean
  Xpp = Xpp + repmat(mean, 1, numel(Xpp(1,:)));
439
   end
441
   function g = getDiscriminantFunction
443
   % discriminant function for normal distributions
445 \frac{1}{2} g_i(x)=ln(p(x|omega_i)P(omega_i))
   g = \theta(X, \text{ mean}, \text{ covariance}, \text{ prior}) \dots447 -1/2*(X-mean)'*covariance^(-1)*(X-mean) ...
       -numel(mean)/2*log(2*pi) ...
_{449} -1/2*log(det(covariance)) ...
       +log(prior);
451
   end
453
   function [getBayesianEstimationMean, getBayesianEstimationUncertainty] = ...
455 getBayesianEstimationFunctions
457 getBayesianEstimationMean = @(length,mean0,variance0,variance,X) ...
       (length*variance0/(length*variance0+variance)) ...
459 * yetMaximumLikelihoodEstimations(X) ...
       + (variance/(length*variance0+variance))*mean0;
461 getBayesianEstimationUncertainty = @(length, variance0, variance) ...
       (variance0*variance)/(length*variance0+variance);
463
   end
465
   function [mean1, mean2, covariances] = Problem1And2Data
467
   % mean vectors
469 mean1 = [1 1]';
   mean2 = [-1 -1]';
471
   % covariances
473 covariances = \{eye(2), [1 .5; .5 1], [1 .75; .75 1]\};475 end
477 function [mean, covariance] = getMaximumLikelihoodEstimations(X)
      mean = 1/numel(X(1, :)) * sum(X, 2);
```

```
479 covariance = 0;for n =1: numel(X(1,:))
481 covariance = covariance + (X(:, n)-mean) * (X(:, n)-mean)';
      end
483 covariance = covariance/numel(X(1,:));
   end
```
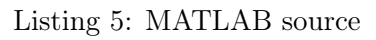